# Cheatography

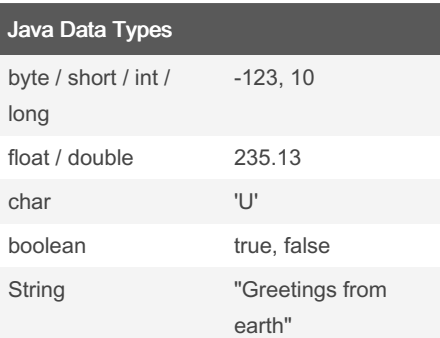

#### Java Statements

## If Statement if ( expression ) { statements } else if ( expression ) { statements } else { statements } While Loop while ( expression ) { statements } Do-While Loop do { statements } while ( expression );

#### For Loop

for ( int i = 0; i <  $max$ ; ++i) { statements

## }

For Each Loop for ( var: collection ) { statements

#### } Switch Statement

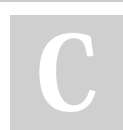

By sschaub [cheatography.com/sschaub/](http://www.cheatography.com/sschaub/)

## Java Fundamentals Cheat Sheet by [sschaub](http://www.cheatography.com/sschaub/) via [cheatography.com/1000/cs/464/](http://www.cheatography.com/sschaub/cheat-sheets/java-fundamentals)

## Java Statements (cont)

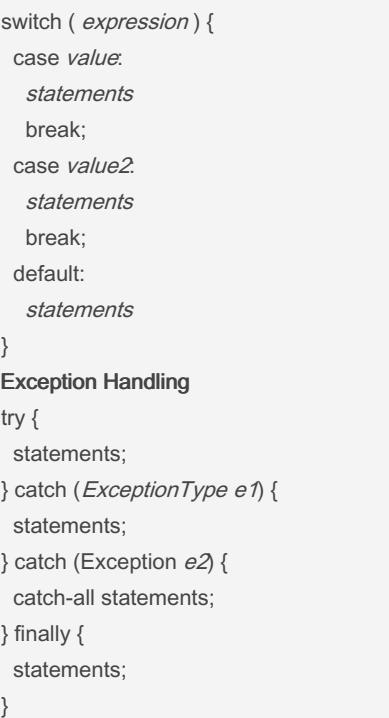

#### Java Data Conversions

String to Number int i = Integer.parseInt( $str$ ); double  $d =$  Double.parseDouble $(stt)$ ; Any Type to String String s = String.valueOf(value); Numeric Conversions int i = (int) numeric expression;

Published 17th July, 2012. Last updated 12th May, 2016. Page 1 of 2.

### Java String Methods

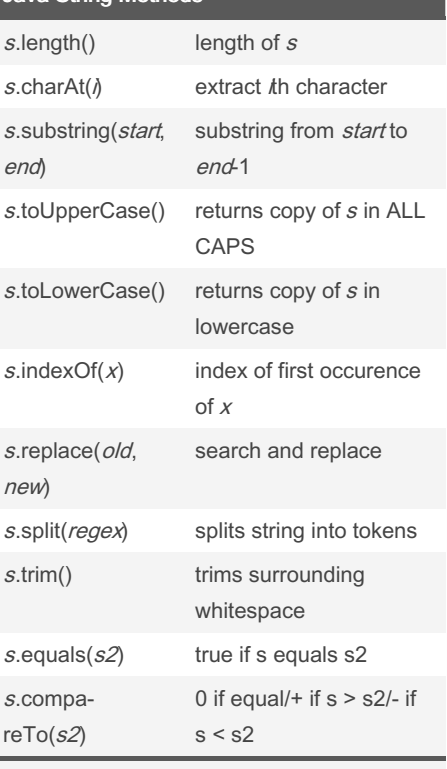

See [http://docs.oracle.com/javase/6/d‐](http://docs.oracle.com/javase/6/docs/api/java/lang/String.html) ocs/api/java/lang/String.html for more.

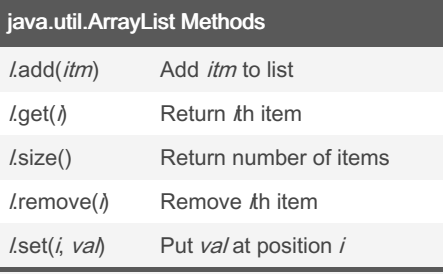

ArrayList<String> names = new ArrayList<String>();

See [http://docs.oracle.com/javase/6/d‐](http://docs.oracle.com/javase/6/docs/api/java/util/ArrayList.html) ocs/api/java/util/ArrayList.html for more.

Sponsored by CrosswordCheats.com Learn to solve cryptic crosswords! <http://crosswordcheats.com>

## Cheatography

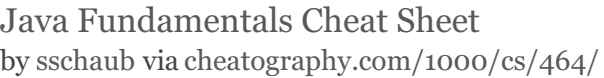

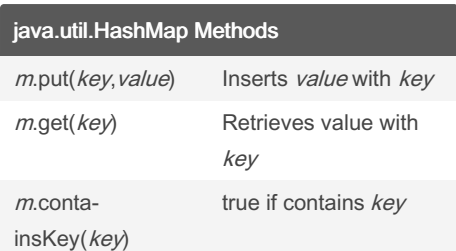

HashMap<StÂrinÂg,String> names = new HashMap<StÂrinÂg, String>();

See [http://docs.oracle.com/javase/6/d‐](http://docs.oracle.com/javase/6/docs/api/java/util/HashMap.html) ocs/api/java/util/HashMap.html for more.

#### Java Hello World

import java.util.Date; public class Hello { public static void main(String[] args) { System.out.println("Hello, world!"); Date now  $=$  new Date(); System.out.println("Time: " + now); } }

#### \* Save in Hello.java \* Compile: javac Hello.java

\* Run: java Hello

## Java Arithmetic Operators  $x + y$  add  $x - y$  subtract  $x * y$  multiply  $x / y$  divide  $x % y$  modulus  $+&x / x++$  increment --x / x-- decrement

Assignment shortcuts: x op= y Example:  $x$  += 1 increments  $x$ 

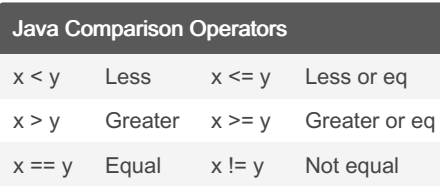

## By sschaub

[cheatography.com/sschaub/](http://www.cheatography.com/sschaub/)

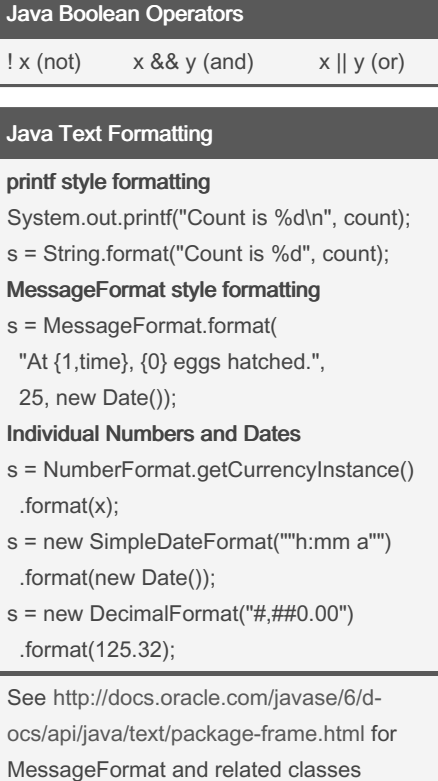

Published 17th July, 2012. Last updated 12th May, 2016. Page 2 of 2.

Sponsored by CrosswordCheats.com Learn to solve cryptic crosswords! <http://crosswordcheats.com>